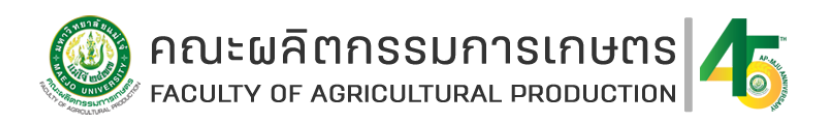

# **[รายงานการประเมินตนเอง](https://erp.mju.ac.th/openFile.aspx?id=NTcxMDgy&method=inline) ประจำปีการศึกษา 2565**

## **[หลักสูตรวิทยาศาสตรบัณฑิต สาขาวิชาเกษตรศาสตร์\(หลักสูตรปรับปรุง พ.ศ. 2565\)](https://erp.mju.ac.th/openFile.aspx?id=NTcxMDgy&method=inline)**

### **[คณะผลิตกรรมการเกษตร มหาวิทยาลัยแม่โจ้](https://erp.mju.ac.th/openFile.aspx?id=NTcxMDgy&method=inline)**

#### **ส่วนที่ 1 [ส่วนนำ](https://erp.mju.ac.th/openFile.aspx?id=NTcxMDM2&method=inline)**

- 1.1 บทสรุปผู้บริหาร
- 1.2 วิธีการจัดทำรายงานการประเมินตนเอง
- 1.3 ข้อมูลพื้นฐาน
	- 1.3.1 ภาพรวมของมหาวิทยาลัย
	- 1.3.2 ภาพรวมของคณะ
	- 1.3.3 ภาพรวมของหลักสูตร
- **ส่วนที่ 2 [ผลการดำเนินงานตามเกณฑ์การประเมินองค์ประกอบที่ 1](https://erp.mju.ac.th/openFile.aspx?id=NTcxMDM3&method=inline) : [การกำกับมาตรฐานหลักสูตรที่กำหนดโดย สป.อว.](https://erp.mju.ac.th/openFile.aspx?id=NTcxMDM3&method=inline) (ตัวบ่งชี้1.1)**

#### **ส่วนที่ 3 [ผลการดำเนินงานตามเกณฑ์](https://erp.mju.ac.th/openFile.aspx?id=NTcxMDgw&method=inline) AUN-QA**

**Criterion 1 :** [Expected Learning Outcome](https://erp.mju.ac.th/openFile.aspx?id=NTcxMDM4&method=inline)

- **Criterion 2 :** [Programme Structure and Content](https://erp.mju.ac.th/openFile.aspx?id=NTcxMDQw&method=inline)
- **Criterion 3 :** [Teaching and Learning Approach](https://erp.mju.ac.th/openFile.aspx?id=NTcxMDQy&method=inline)
- **Criterion 4 :** [Student Assessment](https://erp.mju.ac.th/openFile.aspx?id=NTcxMDQ1&method=inline)
- **Criterion 5 :** [Academic Staff](https://erp.mju.ac.th/openFile.aspx?id=NTcxMDQ3&method=inline)
- **Criterion 6 :** [Student Support Services](https://erp.mju.ac.th/openFile.aspx?id=NTcxMDQ5&method=inline)
- **Criterion 7 :** [Facilities and Infrastructure](https://erp.mju.ac.th/openFile.aspx?id=NTcxMDUw&method=inline)
- **Criterion 8 :** [Output and Outcomes](https://erp.mju.ac.th/openFile.aspx?id=NTcxMDUx&method=inline)

#### **ส่วนที่ 4 [ภาคผนวก](https://erp.mju.ac.th/openFile.aspx?id=NTcxMDgx&method=inline)**

[สรุปผลการประเมินตนเองของหลักสูตร](https://erp.mju.ac.th/openFile.aspx?id=NTcxMDUy&method=inline)

ข้อมูลพื้นฐาน [Common Data Set](https://erp.mju.ac.th/openFile.aspx?id=NTcxMDU0&method=inline) ของหลักสูตร